hsa-miR-24-1\*

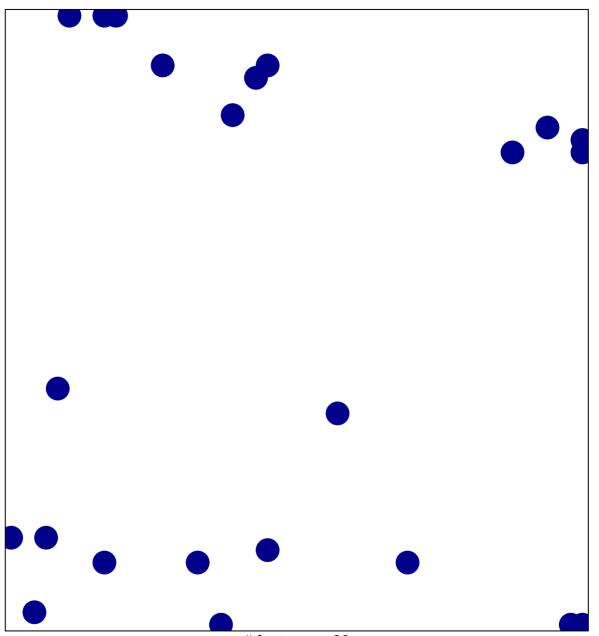

# features = 23 chi–square p = 0.82

## hsa-miR-24-1\*

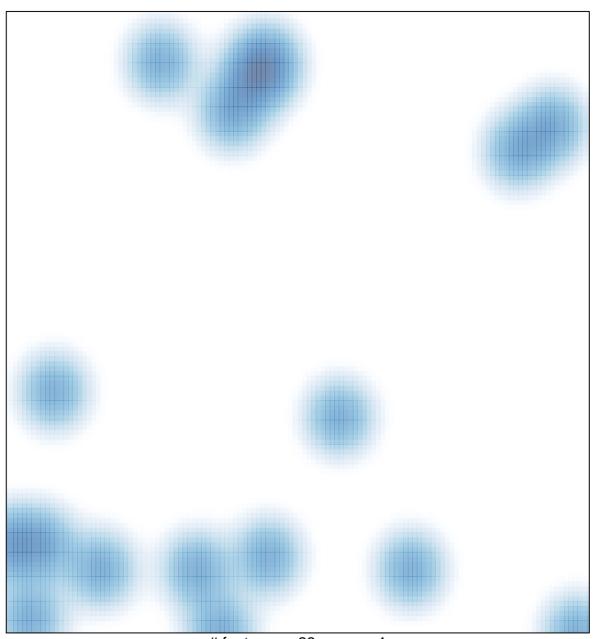

# features = 23 , max = 1